SOUS LA DIRECTION DE PIERRE VALADE

# 50<br>activités

C

# pour intégrer les TICE à la maternelle

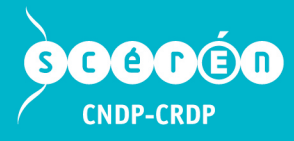

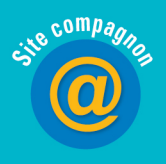

sous la direction de p ierre **v alade**

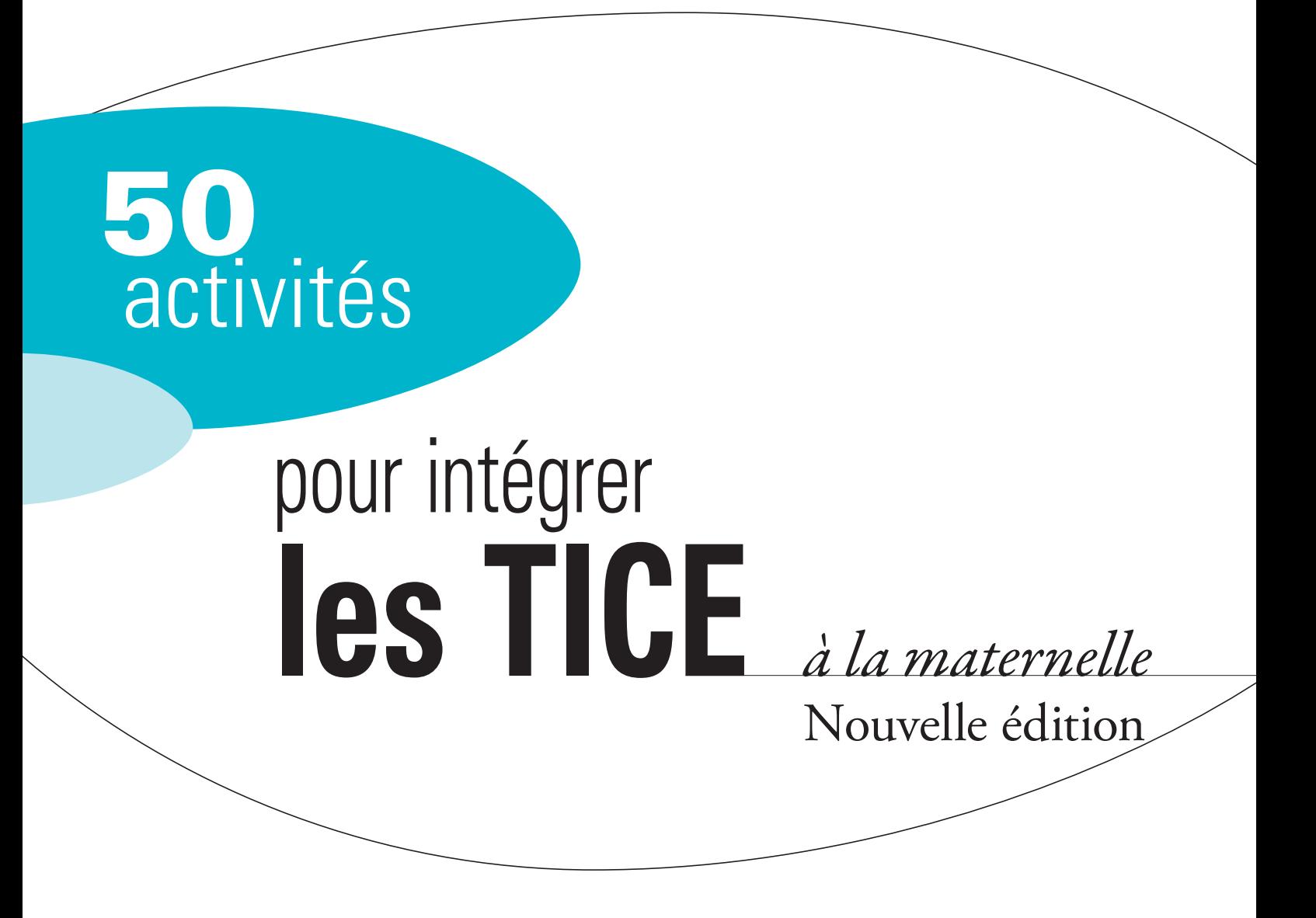

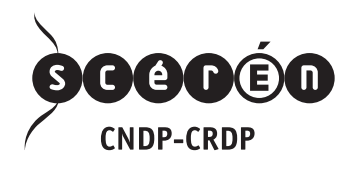

### Les auteurs

*• Geneviève Alberich, Directrice de l'école maternelle Jean-Jaurès à Lavelanet (09), titulaire d'un CAFIPEMF Technologies et ressources éducatives, a apporté son expérience du TNI.*

*• Jacques Beziat, Maître de conférence en Sciences de l'Éducation à l'Université de Limoges (87), titulaire d'un CAFIPEMF, a fait part de tout son travail sur l'image.*

*• Frédéric Lebret, Maître-animateur informatique dans la circonscription de Libourne (33), a enrichi la partie concernant les projets multimédias.*

*• Christian Louis, Professeur agrégé d'arts plastiques à Montréjeau (31), titulaire d'un CAFIPEMF Arts plastiques,a pris en charge les arts visuels.*

*• Pascal Nodenot, Maître-animateur informatique dans la circonscription de Lourdes (65), chargé de cours à l'Université des Pays-de-l'Adour (64), a réinvesti le travail mené sur la circonscription de Lourdes.*

*• Véronique Thouvignon, Adjointe à l'école maternelle Jules-Guesde à Montauban (82), a témoigné de l'usage des TICE au quotidien.*

*• Pierre VALADE, Formateur TICE et Chargé de mission TICE à l'IUFM*

*de Midi-Pyrénées –Chargé de mission C2i à l'Université Toulouse I Sciences Sociales (31), titulaire de deux CAFIPEMF (EPS et Technologies et Ressources éducatives), a observé, rédigé et organisé l'ensemble.*

*Tous ont enseigné en école maternelle.*

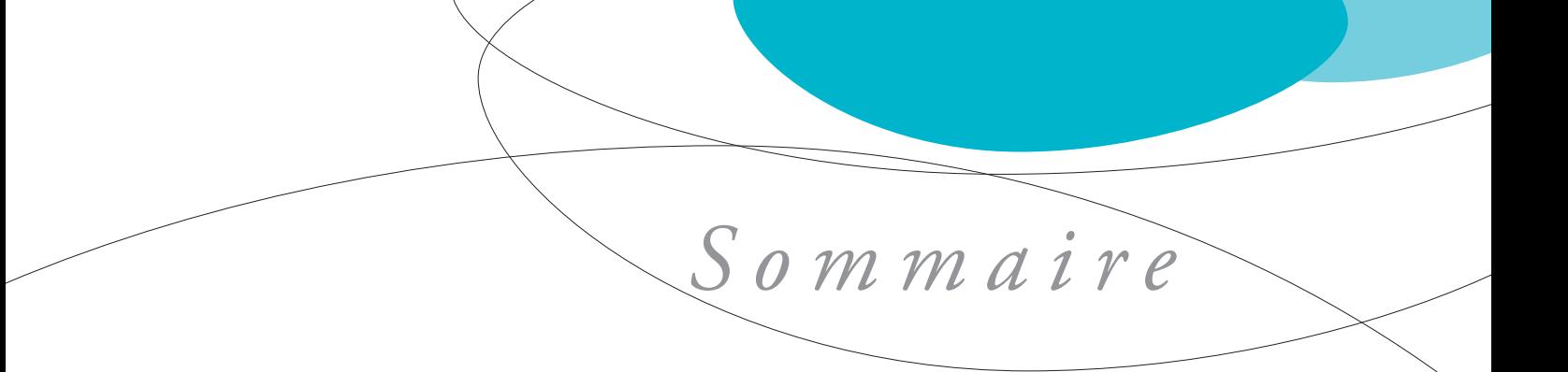

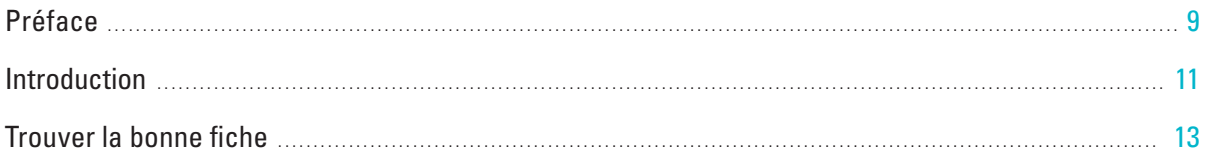

# **Fiches d'activités**

# Tice et domaines d'activité

# I – S'approprier le langage

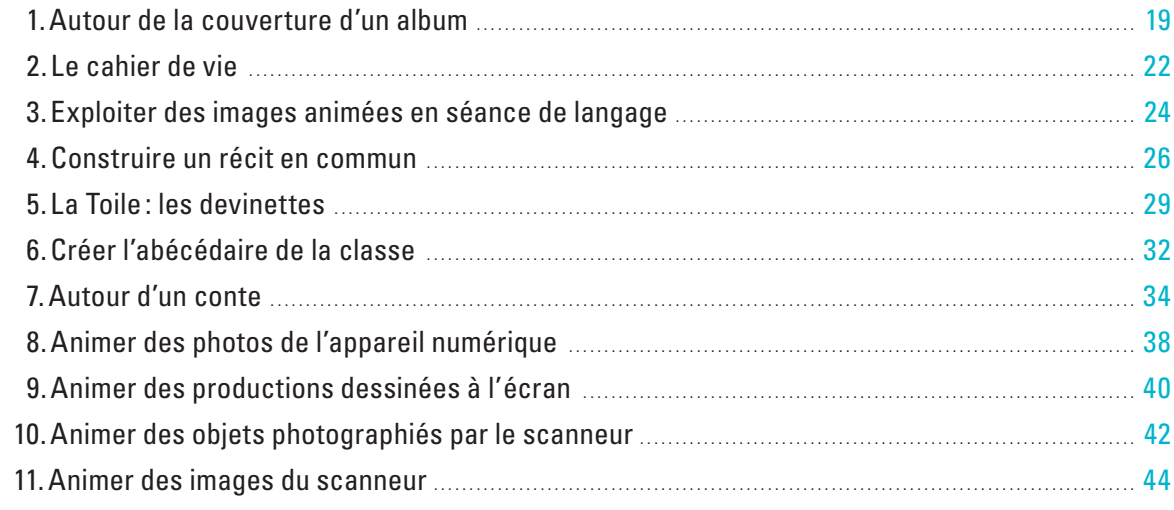

# II – Découvrir l'écrit

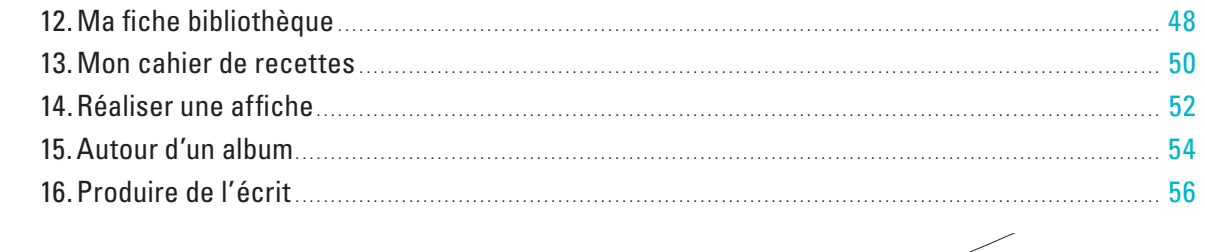

# III – Découvrir le monde

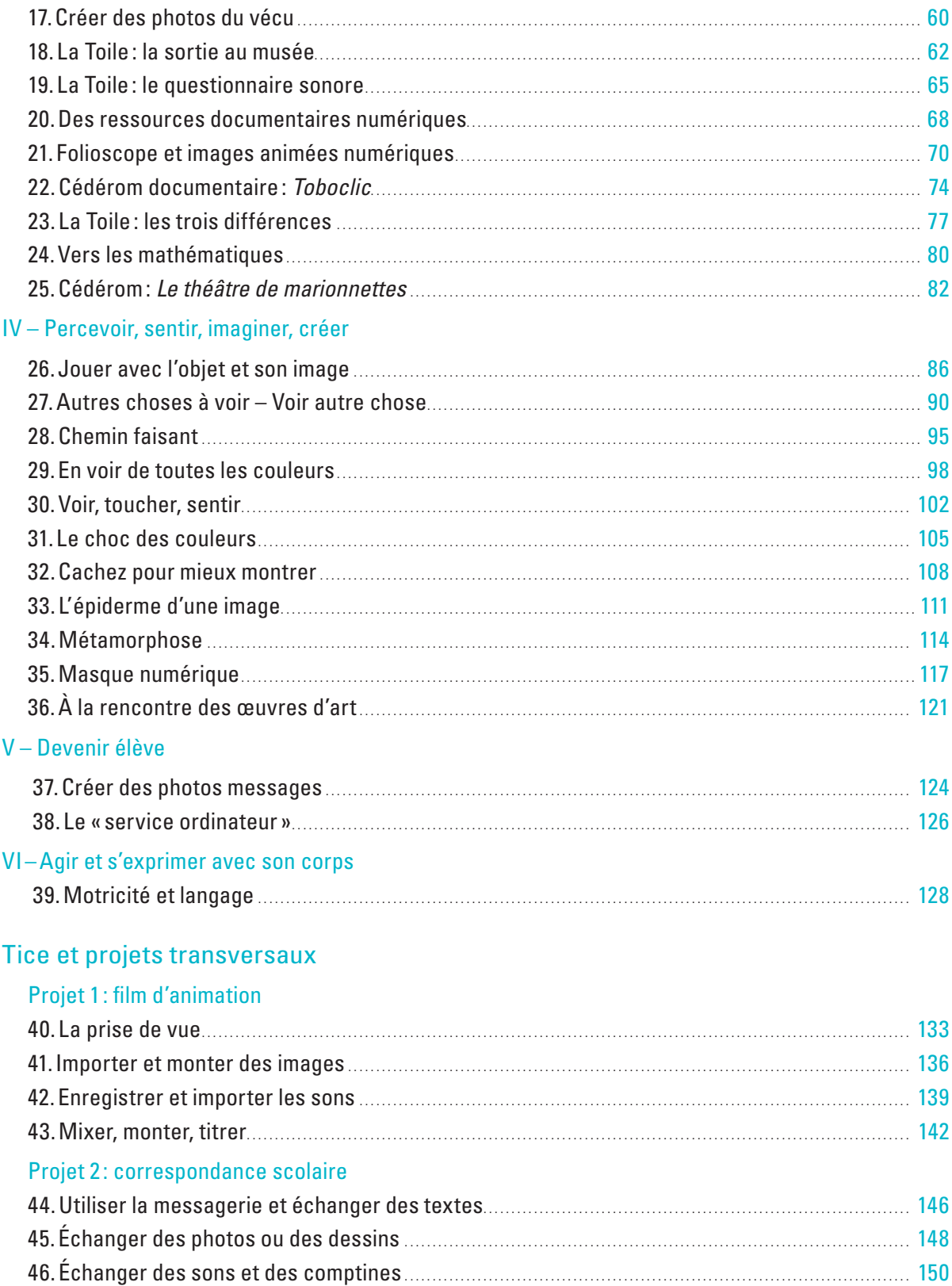

# Projet 3: CD audio

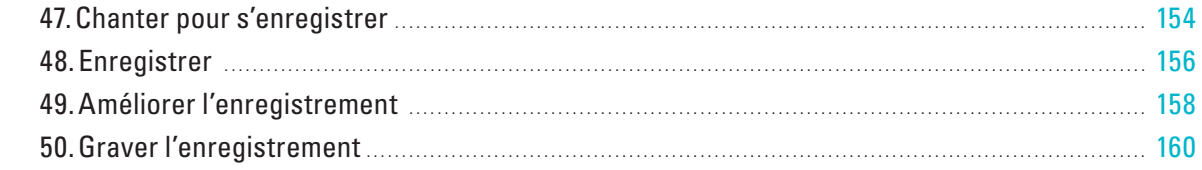

# **Annexes**

# Fiches ressource

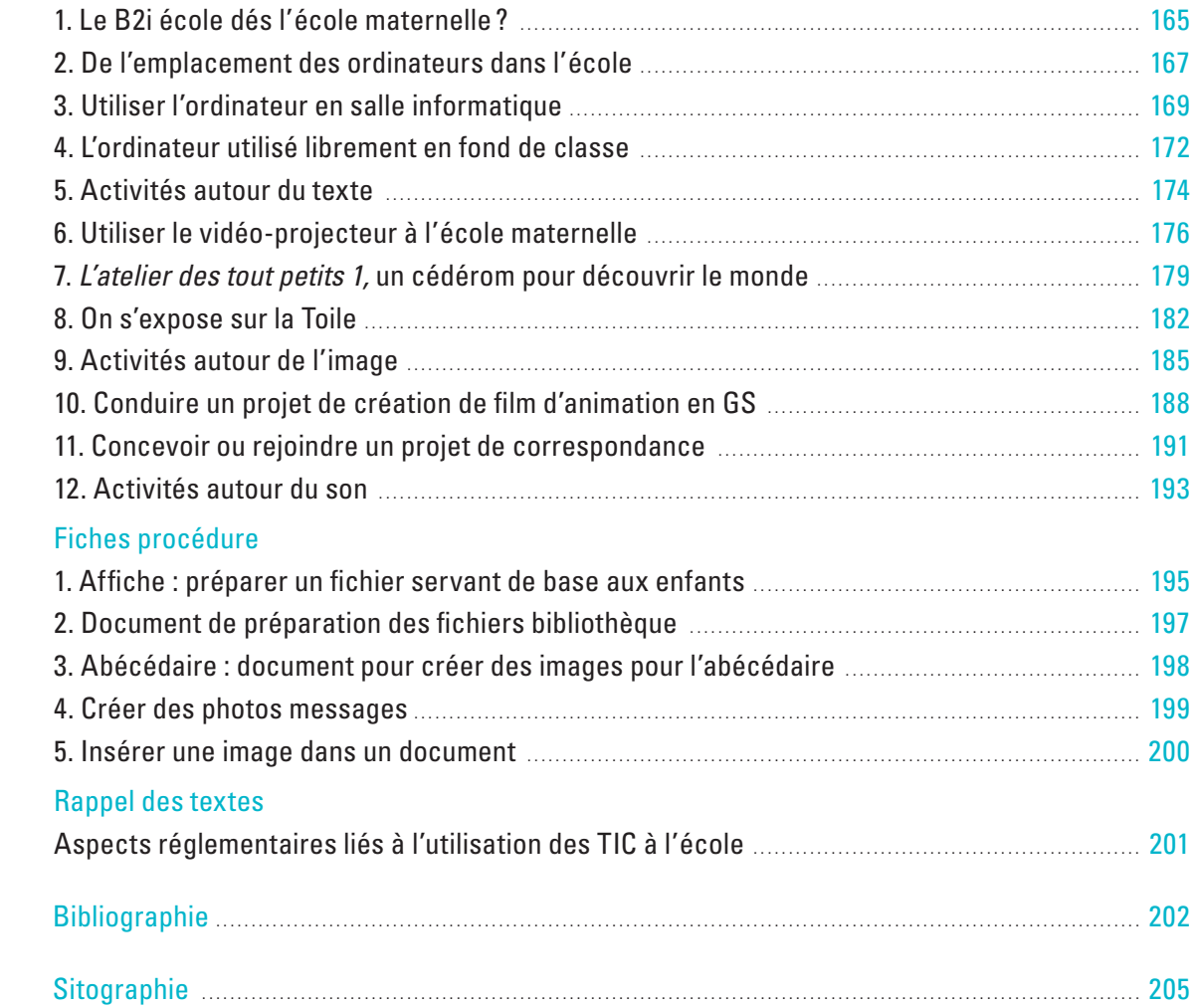

 $\overline{\mathbf{C}}$ 

# *Préface*

Cette préface est la préface à la première édition.

# **L'ordinateur en maternelle, une audace raisonnable**

# Contre la frilosité

Proposer cinquante activités pour intégrer les technologies de l'information et de la communication à l'école maternelle, n'est-ce pas trop ambitieux ? Ne brûle-t-on pas les étapes ? Ne sacrifie-t-on pas à la mode ? N'est-ce pas un gadget de plus qui détourne des véritables priorités ? Ce sera peut-être la première réaction du lecteur en ouvrant ce livre et en découvrant les titres de chapitre. Ce sera en tout cas le point de vue de quelques « beaux esprits » toujours prompts à ne voir que décadence dans la moindre des évolutions. La précision selon laquelle tous les auteurs enseignent ou ont enseigné en maternelle, pourra déjà rassurer les professeurs d'école soucieux de la progression de leurs élèves. La consultation de sites étrangers, en particulier québécois, leur apportera une seconde confirmation : ils verront que les nouveautés en France sont pratiquées depuis longtemps outre-atlantique dans un enseignement parmi les tout premiers des pays développés. Mais il suffit surtout de voir de jeunes élèves devant un ordinateur et la rapidité avec laquelle ils maîtrisent l'outil et trouvent les jeux qui les intéressent dès qu'ils en ont la possibilité, pour ne plus avoir de doute sur la nécessité d'introduire l'ordinateur dès le début de la scolarité : les élèves nés au début du troisième millénaire ont beaucoup plus de familiarité avec ce monde informatique que leurs parents et plus encore leurs grands-parents, à plus forte raison lorsqu'ils sont urbains et d'origine socio-culturelle favorisée. Nous n'avons pas le choix, tant les technologies de l'information et de la communication sont au cœur du développement de nos sociétés.

# Au service de la diversité des intelligences

Un des premiers motifs de cet apprentissage précoce est donc la lutte contre la fracture numérique où la géographie se mêle aux facteurs sociaux. Mais il est bien d'autres raisons: à juste titre, le socle commun, qui vient d'être défini, retient la maîtrise des technologies de l'information et de la communication ; l'existence du Brevet informatique et internet (B2i) avec un premier niveau école avait anticipé sur cette exigence de bon sens : un apprentissage précoce est un gage d'efficacité, d'autant plus que loin de nuire à l'acquisition du langage et de la langue française qui est normalement le but fondamental de l'école primaire tout entière, il la conforte, comme le montre l'ensemble des activités proposées dans ce livre.

La force et l'originalité de l'école maternelle, seule parmi tous les niveaux, sont de mettre en valeur la diversité des intelligences et des compétences et de ne pas se limiter aux seules qualités liées à l'intelligence verbo-conceptuelle. Sans négliger ces dernières, l'utilisation de l'ordinateur contribue à cette diversification des talents, ne serait-ce que par la possibilité de créations graphiques et sonores, ce qu'ont bien compris les auteurs puisqu'ils accordent une large place à ces domaines. Ajoutons que l'utilisation des technologies de l'information et de la communication permet de développer ce qui manque terriblement à l'élève français, comme en témoignent les comparaisons internationales, l'autonomie et l'initiative, y compris dans l'évaluation. Le Brevet informatique et internet est sans doute le seul diplôme qui s'appuie sur l'auto-évaluation ! Et l'on n'évoque pas l'esprit d'équipe avec la fréquence du travail en groupes, un des fondements du vivre ensemble.

Cette pratique permet enfin de développer la transversalité, maître mot de ces nouveaux programmes de l'école primaire : chaque activité n'est pas enfermée en elle-même, mais contribue à la construction d'une culture partagée bien structurée. Les technologies de l'information et de la communication ne sont donc pas enseignées pour elles-mêmes mais comme un outil au service de l'ensemble des domaines et c'est toujours à l'occasion d'un travail lié à l'un de ceux-ci que s'effectue l'apprentissage de l'informatique : on s'aperçoit d'ailleurs que la plupart des activités recouvrent plusieurs domaines et facilitent l'acquisition de compétences diverses.

# Rassurer les enseignant(e)s

L'utilité d'un tel ouvrage à l'adresse des enseignant(e)s n'est pas à démontrer. Les professeurs d'école sont souvent comme nombre d'adultes face à l'outil informatique, maladroits et empruntés. La plupart l'emploient de plus en plus fréquemment dans leur vie quotidienne, ou même dans leur formation personnelle et parfois dans la préparation des séquences de classe, mais ils ne savent pas encore l'introduire dans leur pédagogie, ni en tirer les conséquences sur les mutations des pratiques, y compris au niveau de l'évaluation. Et je n'évoque pas le cas des littéraires, souvent craintifs vis-à-vis de toute technique. Il faut donc les rassurer. C'est là le principal obstacle, plus que l'acquisition d'équipement qui progresse très vite comme le remarque un des auteurs. Les collectivités territoriales ont parfaitement compris les enjeux, à plus forte raison quand leur espace est menacé d'isolement.

Tout est fait dans cet ouvrage pour aider les enseignant(e)s à surmonter l'appréhension, en commençant par le commencement, les questions les plus élémentaires, celles que l'on n'ose même pas poser, comme la place des ordinateurs à l'école ou la liste des logiciels gratuits pour le dessin ou le graphisme. Les annexes avec une liste des sites et une bibliographie sont aussi un instrument précieux. Aucune technicité inutile et terrorisante. On sera aussi sensible à l'effort permanent pour relier chacune des fiches avec les compétences affichées dans les Instructions officielles et dans le Brevet informatique et internet.

### Respecter l'esprit de la maternelle dans la complexité de ses objectifs

L'ouvrage a su complètement préserver l'esprit de l'école maternelle et respecter l'âge des élèves en privilégiant l'image et le son, mais il n'oublie pas que l'école maternelle, sans apprendre à lire, doit familiariser l'enfant avec le monde de l'écrit, condition indispensable d'une réussite future. Ainsi parmi les projets transversaux, le projet de correspondance scolaire est audacieux, mais devient réaliste quand il est l'occasion d'envoi d'images ou de comptines. En parallèle, l'ouverture aux arts visuels trouve un magnifique champ d'exploration.

Enfin cet instrument de travail joue pleinement son rôle de médiation en premier lieu avec les parents : le cahier de vie est ainsi un moyen privilégié pour les familles de pénétrer dans les classes et de comprendre ce que font leurs enfants. Mais, au-delà, se tissent de nombreux liens avec le monde extérieur.

Voila pourquoi il faut souhaiter plein succès à ce livre et féliciter les auteurs et le promoteur de l'entreprise, Pierre Valade, pionnier de la petite école de Piquecos, en Tarn-et-Garonne, qui démontrait déjà il y a dix ans, les vertus pédagogiques de l'informatique bien dominée.

> Philippe Joutard Ancien recteur, historien, enseignant à l'EHESS, a présidé la commission d'experts pour les programmes de l'école primaire

# *Introduction*

### **TICE, B2i, C2i**

Les technologies de l'information et de la communication (TIC) connaissent une vraie banalisation. Dans le champ de l'école aussi (le « E » de TICE réfère au champ d'application : l'Éducation), tant au niveau élémentaire que maternelle, l'outil informatique et l'accès au réseau se développent rapidement. Pour exemple, en 2005, la ville de Rennes, dans le cadre du Projet Éducatif Rennais, a doté ses 46 écoles maternelles de 224 ordinateurs en réseau (un par classe) en y adjoignant des périphériques adaptés aux usages pouvant être réalisés au cycle 1 et première année du cycle 2: pour chaque école, une imprimante laser couleur, un scanneur, un appareil photo numérique, une tablette graphique et un camescope numérique par groupe de 4 écoles.

Face à cette marche en avant dans la société de l'information, l'Éducation nationale a déployé un certain nombre de brevets et certificats qui jalonnent le parcours de l'élève dans l'enseignement scolaire et l'enseignement supérieur.

Ainsi le Brevet informatique et internet (B2i) se décline en niveaux école, collège et lycée. Il est basé sur une auto-évaluation de l'élève validée par l'équipe d'enseignant(e)s. Il permet de valider l'un des piliers du socle commun des connaissances et des compétences à atteindre en fin de classe de 3e.

À l'université, le Certificat informatique et internet niveau 1 (C2i 1) doit être acquis au plus tard en Licence. Au niveau du Master, des C2i niveau 2 professionnalisés voient le jour. Ils sont actuellement au nombre de 5 : C2i 2 Métiers du Droit, de la Santé, de l'Ingénieur, de l'Environnement et C2i 2 Enseignant(e) (ou C2i2e).

En ce qui concerne le C2i2e, il est validé par les directeurs d'IUFM, écoles internes des universités, et sanctionne deux groupes de compétences : des compétences générales liées à l'exercice du métier, et des compétences liées à l'intégration des TICE dans la pratique pédagogique. Au travers de la mise en œuvre des activités présentées plus loin ou d'activités similaires, l'enseignant(e) développera ces compétences bientôt exigibles de tous.

# **Les TICE à la maternelle : oui, on peut!**

La tentation est toujours présente de calquer les usages de l'informatique scolaire sur les usages professionnels. Cela s'explique souvent du fait que les ordinateurs « donnés » à l'école sont ceux renouvelés par les entreprises et que les bénévoles, pour aider à la prise en main de ces matériels et logiciels, sont les donateurs, les parents d'élèves. Pourtant, l'informatique en maternelle se trouve bien éloignée de la bureautique d'entreprise. Dans cette tranche d'âge, l'accent sera mis sur l'image et le son plutôt que sur le texte, même si ce dernier fait partie intégrante des programmes. C'est pour cette raison qu'il semble important de ne pas accepter n'importe quel matériel informatique, sous prétexte que l'école n'est pas équipée. La lecture des fiches, et notamment des fiches ressource, vous permettra de préciser votre demande en direction des mairies. Les auteurs ont aussi l'ambition de vous faciliter la tâche pour intégrer ces instruments au service des apprentissages.

# **Organisation de l'ouvrage**

50 activités, c'est beaucoup et peu à la fois… Le tour d'horizon est assez large mais pourtant loin de recenser tous les usages possibles.

C'est notre privilège d'enseignant(e) que de pouvoir exercer la liberté pédagogique, en utilisant différentes ressources, en les améliorant, en modifiant le contexte d'utilisation, en les mixant… Ne vous en privez surtout pas !

L'ouvrage s'articule autour de 39 activités référant aux six grands domaines de l'école maternelle, ainsi que 11 activités se rapportant à 3 projets transversaux. D'autre part fiches ressource et fiches procédure sont placées en annexe, et un site compagnon vient compléter l'ensemble.

Les fiches Activité décrivent chacune une activité menée en classe avec les élèves, en précisant les objectifs et compétences visés. Les fiches ressource sont appelées à éclairer un point particulier, à faire un état des lieux dans un domaine, à donner des témoignages d'utilisation.

Les fiches procédure, peu nombreuses, expliquent comment organiser et préparer des documents informatiques destinés aux élèves pour la réalisation d'une tâche.

Une fiche présente quelques aspects réglementaires liés à l'introduction des TIC dans la classe, ainsi qu'une bibliographie et une sitographie.

Le site compagnon renvoie vers des sites illustrant ou prolongeant les activités. Il permet en outre un accès direct à des ressources (sites de logiciels permettant de mener les activités, documents numériques…). Lien vers le site compagnon : http://www.cndp.fr/collection/collection-detail/50-activites-28577.html

Pour vous aider à découvrir LA fiche que vous recherchez, un tableau synthétique est placé en début d'ouvrage.

Les auteurs

# *Autour de la couverture d'un album*

ACTIVITÉ 1 **PS-MS-GS**

– Déterminer le thème d'un album à partir d'indices visuels prélevés sur sa couverture.

**Objectifs**  $\overline{\mathbf{D}}$ 

– Favoriser la maîtrise du langage oral.

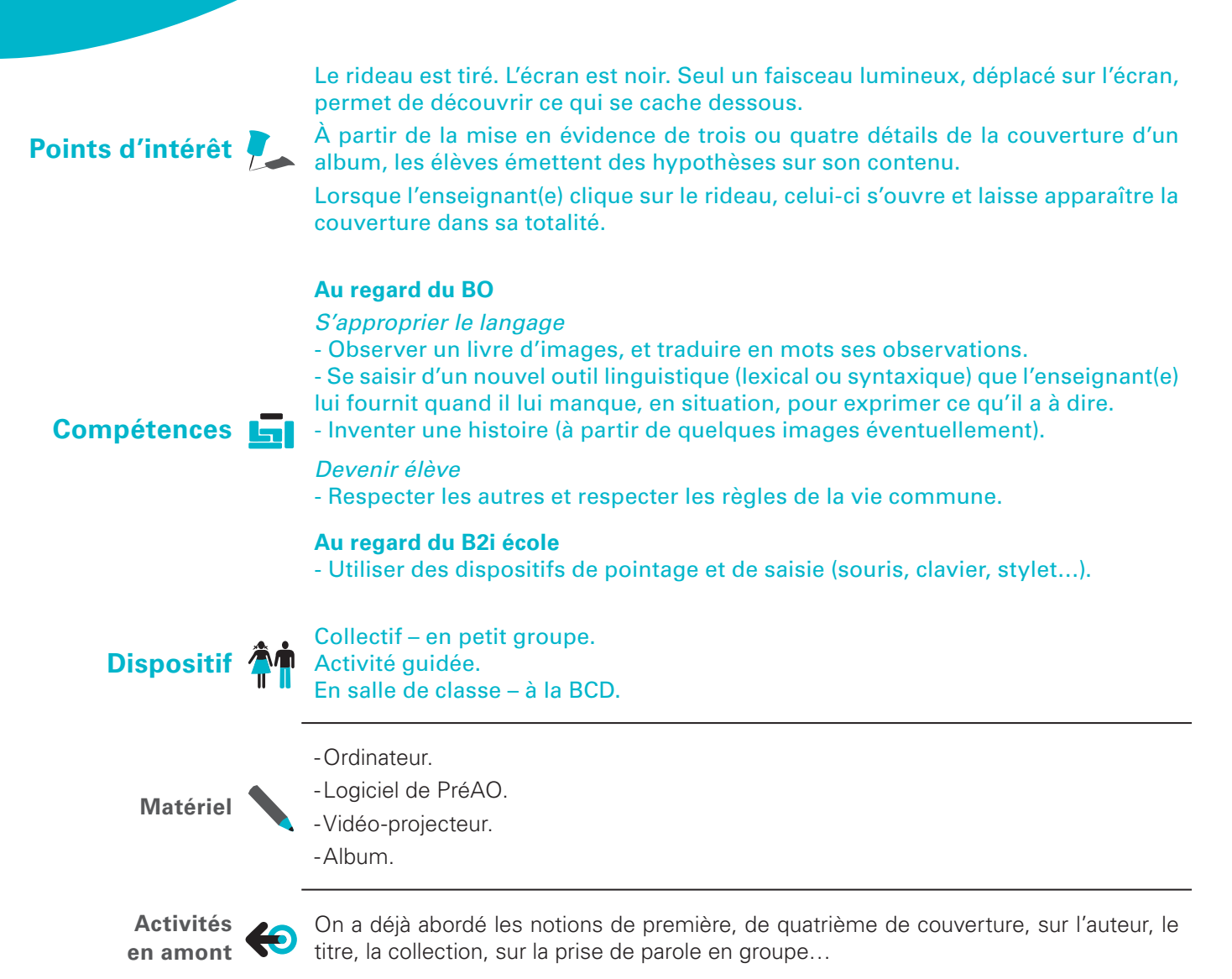

# Étape 1

•« On va travailler sur un nouvel album, on va essayer de deviner l'illustration de la première de couverture qui est pour l'instant derrière un rideau noir. »

• L'enseignant(e) déplace le faisceau lumineux sur le rideau noir et fait apparaître un premier détail (cf. annexe I).

# Étape 2

• Chaque élève qui le souhaite donne son avis en émettant une hypothèse: « à mon avis, ce pourrait être… », ou bien « c'est peut-être… » ou bien « je crois que c'est… ».

**Déroulement**

• L'enseignant(e) organise le débat et dévoile d'autres éléments en veillant à ce que les nouveaux indices infirment ou confirment les premières hypothèses.

# Étape 3

• Après échanges et conclusion, l'enseignant(e) clique sur le rideau qui dévoile l'illustration (cf. annexe II).

# Étape 4

• Le groupe échange sur les premières hypothèses émises, et essaie de retrouver les éléments que l'enseignant(e) avait montrés et qui avaient orienté le débat, qui avaient permis les premières suppositions.

**Prolongement**

- On photographie le détail d'un élément visible dans la cour de récréation (très gros plan d'une grille, d'un toit, de l'écorce d'un arbre…), on l'imprime ou on le projette, puis on demande aux élèves d'imaginer ce que peut être ce détail et de continuer le dessin.

-Entamer un débat sur le dessin final et sur les raisons qui ont poussé les élèves à choisir leur interprétation.

Noter sur un carnet, pour chaque enfant:

- la prise ou non de parole,

**Évaluation** 

- la richesse et la pertinence des hypothèses, - la capacité de l'élève à remettre en question ses premières représentations.

À partir d'une nouvelle couverture d'album, l'élève qui manipule doit montrer trois détails permettant de découvrir son contenu.

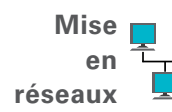

- Vous trouverez les instructions pour télécharger l'application *Rideau,* nécessaire à cette activité sur le site compagnon de cet ouvrage (*Windows*, résolutions écran 800 x 600 et 1024 x 768).

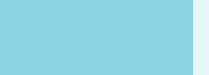

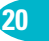

*Autour de la couverture d'un album*

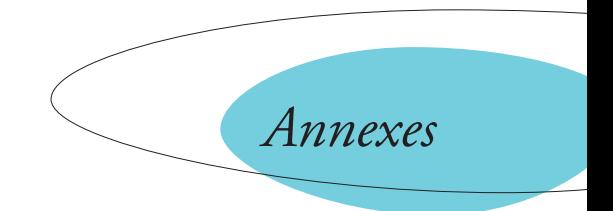

L'enseignant(e) déplace un spot lumineux sur l'écran pour permettre aux élèves de prélever des informations sur la couverture de l'album.

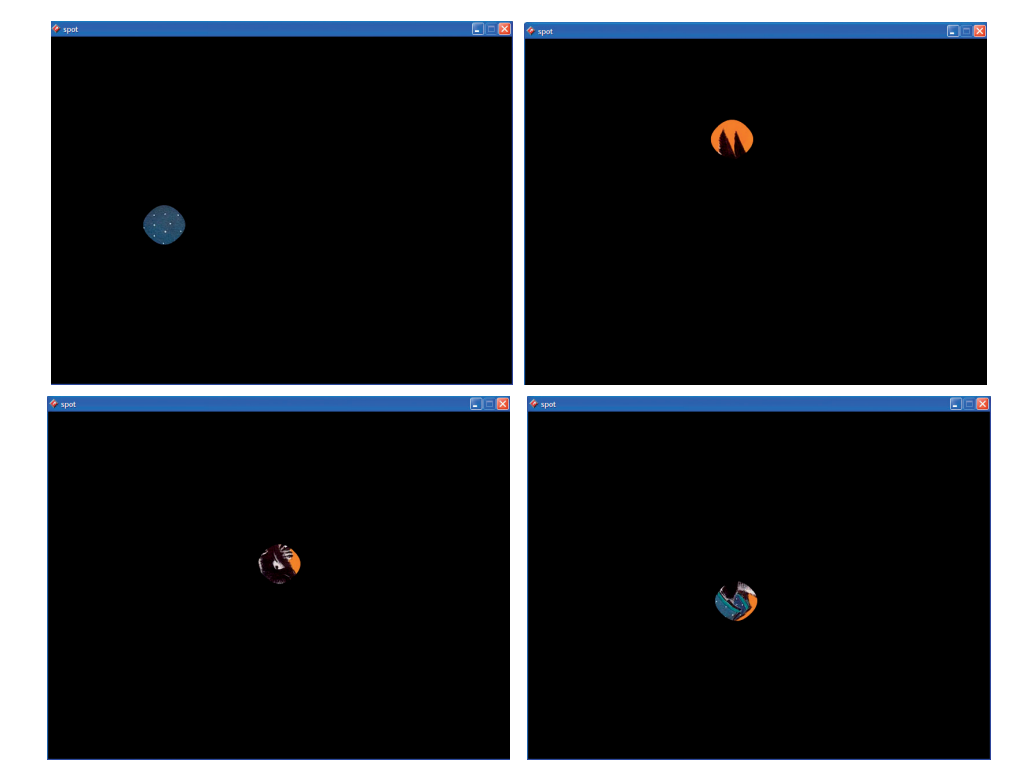

La couverture enfin dévoilée.

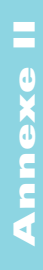

Annexe I

**Annexe** I

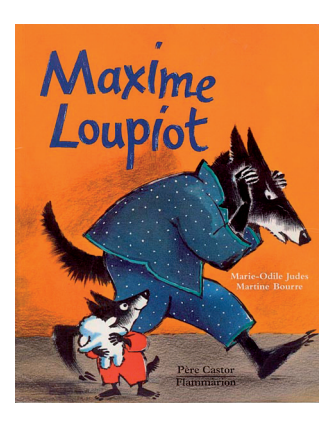

*Maxime Loupiot,* Marie-Odiles Judes, ill. de M. Bourre © Flammarion, Castor Poche, 1996

# 1. *Affiche: préparer un fichier Fiche procédure servant de base aux enfants*

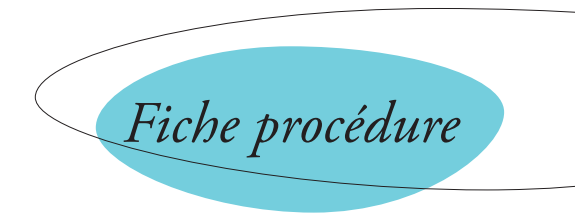

# *Complément à l'activité no 14*

# **Une affiche pour carnaval**

En début d'année, créez un dossier pour chaque élève et le nommer de son prénom. Créez un fichier à l'aide d'*Open Office Impress* que vous nommez «affiche». Créez un cadre image vide.

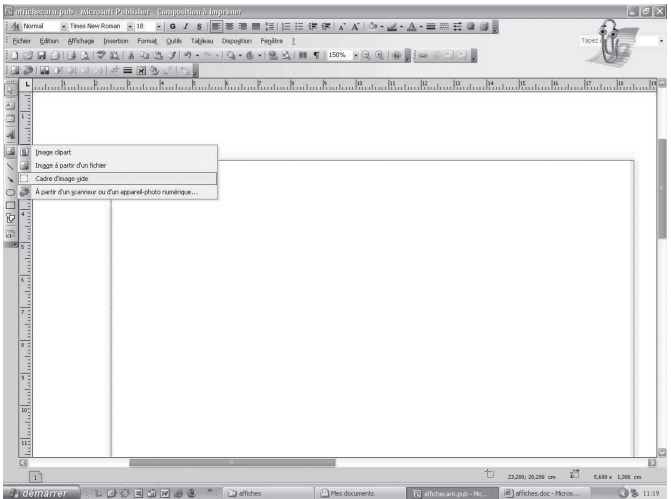

Copie d'écran Geneviève Alberich

Copie d'écran Geneviève Alberich

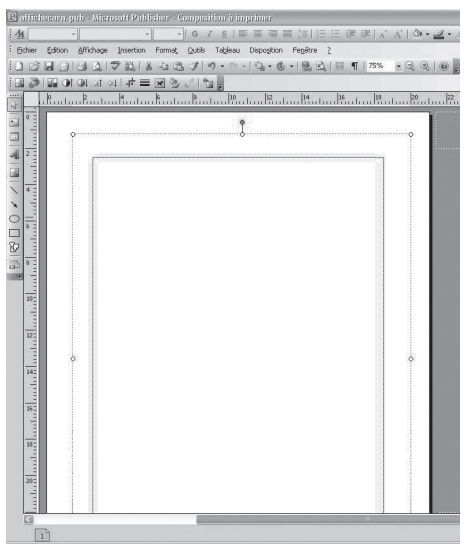

Cliquez sur le cadre image puis, dans la fenêtre qui apparaît, sélectionner le dossier contenant les images choisies pour illustrer les affiches. Insérez.

Annulez cette opération.

ment.

Ainsi, lorsque l'élève cliquera sur le cadre image, la fenêtre contenant les images sélectionnées apparaîtra automatique-

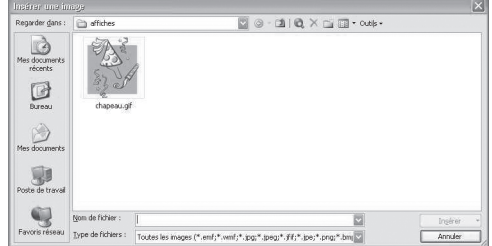

Copie d'écran Geneviève Alberich

Créez plusieurs cadres textes. Préparez les caractéristiques du format de la police de la zone de texte.

Enregistrez ce fichier autant de fois que d'élèves, dans leur dossier personnel.

# **Modèle d'affiche**

Les élèves pourront apprendre à ouvrir leur dossier puis le fichier correspondant à l'affiche. En se référant au modèle préparé en commun, ils insèreront facilement une image ainsi que le texte dans chacun des cadres.

Chacun aura son propre dossier, les affiches pourront être ensuite imprimées au format A4, puis placées chez les commerçants du quartier.

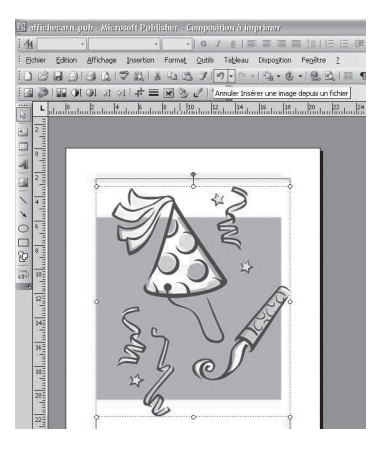

Copie d'écran Geneviève Alberich

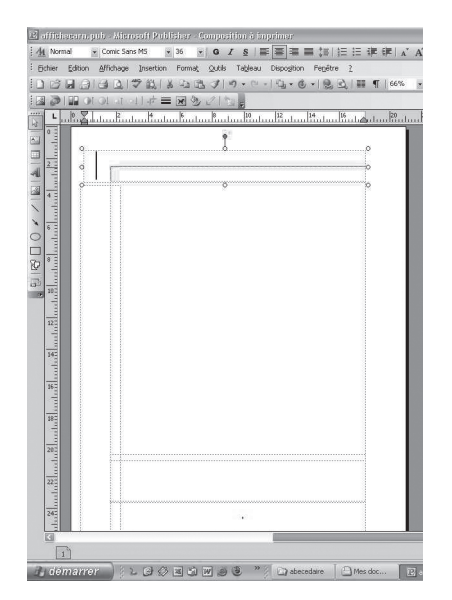

Copie d'écran Geneviève Alberich

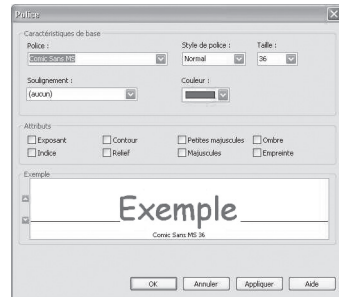

Copie d'écran Geneviève Alberich

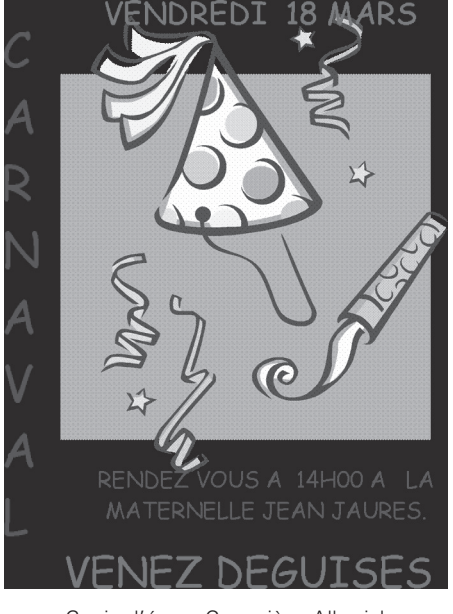

Copie d'écran Geneviève Alberich

«Instruments ordinaires du travail quotidien», les Technologies de l'Information et de la Communication pour l'Éducation ont fait leur entrée à l'école maternelle. Des classes de plus en plus nombreuses intègrent ces outils, notamment dans le domaine de l'image et du son, dans le souci de diversifier les modalités d'acquisition des apprentissages premiers des élèves. Outre les compétences dans les différents domaines d'activité de l'école maternelle, l'usage de l'ordinateur en classe permet d'acquérir des compétences dans la maîtrise de l'interface et de quelques usages liés aux TICE, validant ainsi une partie du brevet informatique et internet (B2i école) avant même l'entrée au cours préparatoire.

Le présent ouvrage a pour ambition d'aider l'enseignant(e), novice dans le domaine des TICE, à intégrer ces technologies dans sa pratique pédagogique, lui permettant par la même occasion d'acquérir certaines compétences du certificat informatique et internet niveau 2 enseignant (C2i2e).

Edité pour la première fois en 2007 par le CRDP Midi-Pyrénées, cet ouvrage s'accompagnait alors d'un cédérom renvoyant vers des sites ainsi que vers des ressources illustrant ou prolongeant les activités proposées.

Cette nouvelle édition, réactualisée conformément aux programmes officiels de 2008 et présentée sous la nouvelle maquette de la collection « 50 activités », propose désormais un site compagnon qui permettra aux enseignant(e)s d'accéder directement à de nombreuses ressources en ligne, mises à jour régulièrement, et de télécharger l'ensemble des fiches ressources et procédures proposées dans l'ouvrage.

Les TICE à la maternelle : oui, on peut !

# *Les auteurs*

Ouvrage dirigé, coordonné et rédigé par Pierre Valade, chargé de mission C2i à l'université Toulouse 1 de sciences sociales, chargé de mission TICE à l'IUFM de Midi-Pyrénées. Il dirige le Centre Départemental de Documentation Pédagogique du Lot-et-Garonne (47).

*Ont participé à l'ouvrage* : Geneviève Alberich (09), Jacques Beziat (87), Frédéric Lebret (33), Christian Louis (31), Pascal Nodenot (65) et Véronique Thouvignon (82).

La collection « 50 activités » propose des fiches pratiques aux enseignant(e)s. Elle leur permet de mettre en œuvre des situations d'apprentissages disciplinaires, par niveau, par cycle ou transversales.

Directeur de collection : Michel Azéma, Inspecteur d'académie, DSDEN du Tarn-et-Garonne

Lien vers le site compagnon : http://www.cndp.fr/collection/collection-detail/50-activites-28577.html

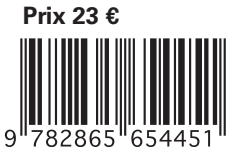